EDICIÓN ESPECIAL

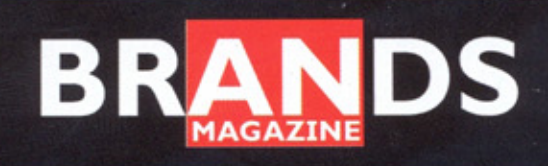

# 45 AÑOS

difundiendo las buenas prácticas del marketing

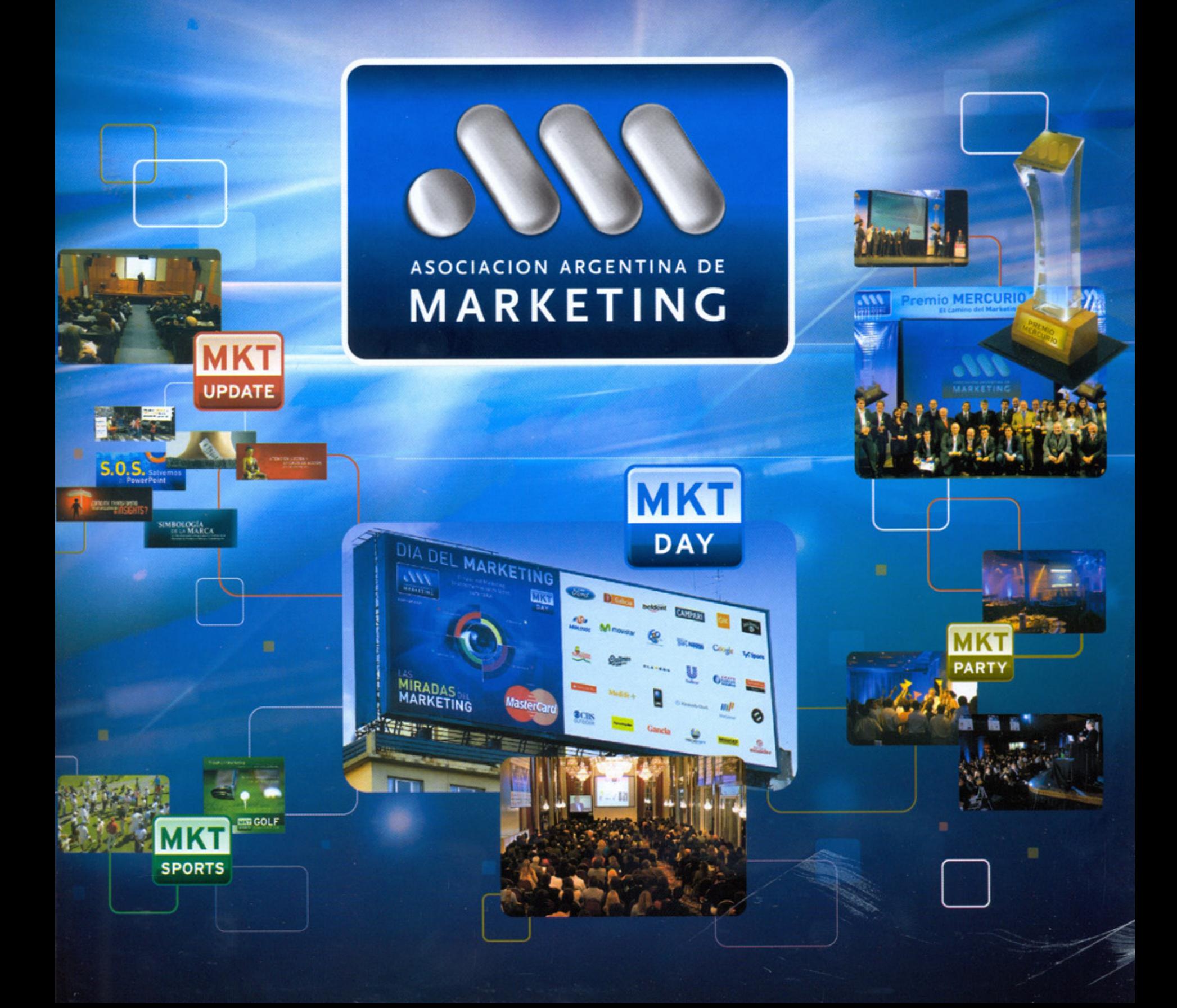

## Ayer, hoy y mañana

Entender el pasado ayuda a configurar el futuro. Y la dinámica del mundo actual se gestó en una posguerra hecha de desencanto y frustración, a lo que pronto se sumaría un imparable boom tecnológico apoyado sobre la cibernética y la hipercomunicación. El shopping center, el multimedia y el manejo masivo de la información definen el universo en que vivimos y trabajamos.

> Un texto de Guillermo Oliveto, vicepresidente de la AAM.

 ${\bf A} \;$  pesar de las diferentes nomenclaturas y visiones, y de ser considerado como un nuevo ciclo o como una fase del período anterior, se acuerda que el tiempo actual tiene sus orígenes en un movimiento cultural que nació aproximadamente a fines de la década del 50, y que cobra una fuerza inusitada a partir de la innovación tecnológica de la década del 80, cuando emergieron como hongos bajo la lluvia nuevos valores que cuestionaron la cultura occidental de los últimos tres siglos. Su apoteosis tuvo lugar en1989, cuando cayó el Muro de Berlín.

El sustento teórico de la posmodernidad no es ni liviano ni caótico. Tras la imagen aparente de una superposición de contradicciones se esconde un profundo pensamiento que a algunos podrá resultarle atractivo y a otros detestable, pero que no por eso puede ser acusado de superficial. Los valores que quían a la sociedad actual, y que para el pensamiento de la modernidad pueden ser vistos como "disvalores", se apoyan en una estructura muy sólida.

Las nuevas generaciones que nacieron en este tiempo posmoderno se formaron en un mundo muy diferente del anterior, y es a los valores de este nuevo mundo que responden sus conductas. Quienes nacieron y se formaron en el mundo anterior, pero deben vivir en éste, se enfrentan a una doble angustia: por un lado, tratar de entender por qué sus hijos hacen lo que hacen, y segundo, intentar vivir ellos mismos bajo estas nuevas reglas

que los confunden, los desorientan y los llenan de ansiedad. Quizá muchos optan por paliar su angustia pensando que esta época no es más que un tropiezo de la Historia, una confusión momentánea que pronto va a desaparecer para que todo vuelva

parte de la naturaleza humana y, desde que su mente le permitió imaginar, el hombre no ha dejado de construir. Al combinar la ingeniería con la estética, en la arquitectura se encuentran la necesidad funcional y la espiritual. Las obras arquitec-

66 Las sociedades se miden por los edificios que crearon. Los egipcios construyeron las Pirámides, los griegos nos dejaron la Acrópolis, los romanos nos dieron el Coliseo, los tiempos modernos nos traen los grandes centros comerciales.(Ridderstrale y Nordstrom, en "Capitalismo Karaoke")

a ser como era antes. Pero si esa llegara a ser la ilusión, no tengo buenas noticias.

Considerando la velocidad que actualmente tiene la dinámica de los acontecimientos humanos, es probable que estemos en una instancia más bien breve si la comparamos con las del pasado. Gilles Lipovetsky la describió con lujo de detalles, casi profético, en 1983. El título de su obra disparaba el debate y estimulaba la reflexión: La era del vacío.

#### **QUIERO VIVIR EN UN SHOPPING CENTER**

La arquitectura es una de las disciplinas que mejor expresa el sentimiento del hombre. Construir es

tónicas fueron, desde siempre, uno de los grandes mensajeros del hombre y cargaron sobre sus pilares no sólo kilos de piedra, madera, arcilla, ladrillos o cemento, sino también una gran variedad de mensajes simbólicos. Justamente esto fue lo que perdieron de vista los arquitectos y los ingenieros de la modernidad. Atraídos por la idea de la utilidad, la optimización y la funcionalidad, olvidaron que la gente no sólo pretende protegerse del clima y tener algo de intimidad y seguridad en sus casas, sino que además éste es uno de sus bienes más preciados.

Es cierto que en la reconstrucción de Europa, después de la Segunda Guerra Mundial, no había

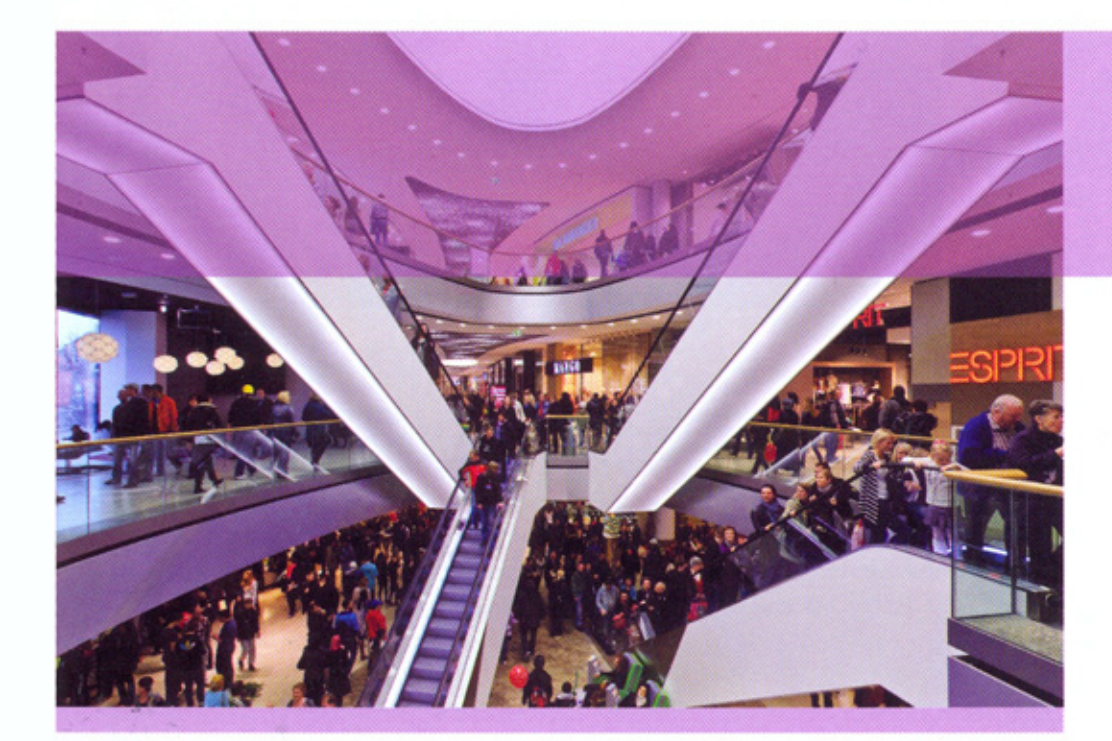

66 Para un niño que nace en este siglo es imposible imaginar la vida sin televisión. La televisión está ahí desde que nació y, probablemente, aprendió a maniobrar el control remoto antes que a caminar.

ni tiempo ni recursos como para detenerse en detalles que, desde un punto de vista racional, no tenían ninguna utilidad práctica. En un principio, angustiados por las carencias de la miseria, nadie protestó. Y ésa fue la época en que el ideal arquitectónico de la modernidad fue vivido como una bendición. Gracias a la productividad que traía la repetición, la escasez de ornamentaciones, la uniformidad y la simpleza, la gente podía acceder a tener una casa. La concepción mecanicista trasladada al campo de la ingeniería y la arquitectura tenía un efecto prácticamente mágico. La gran fábrica de la modernidad hizo que las ciudades dejaran de ser tenebrosas escenificaciones de la destrucción para transformarse en espacios habitables. Simbólicamente, luego de haber vivido años a la intemperie con la sombra de la muerte cubriendo sus cabezas, ahora volvían a estar protegidos. Eran tiempos de paz y de gozar los beneficios de mentes como las de Le Corbusier (1887-1965), que había inspirado todo ese movimiento con la idea de que las casas deberían ser máquinas para vivir.

Pero de pronto alguien gritó: "¡No quiero vivir en una fábrica!", y todo lo que hasta entonces había sido aceptado como natural, comenzó a ser cuestionado. Una vez resuelto el problema funcional, apareció la cuestión estética y el sentido personal de pertenencia. Visto desde la perspectiva actual suena bastante razonable que los modelos utilizados para construir fábricas no deberían haberse utilizado para construir casas, porque, evidentemente, no es lo mismo una cosa que la otra. Una vez que la gente se dio cuenta de este error, ya no alcanzó con la solidez del concreto y la austeridad del cemento, sino que se buscó el color. No todo tenía que ser tan rígido ni monocorde. ¿Por qué no incorporar las formas redondeadas? Los detalles antes inútiles, adquirieron relevancia. Si el arte estaba dejando de lado las irreconciliables diferencias de antaño en los estilos, y ahora se permitía mezclar alta y baja cultura en eso que dio en llamar kitsch, ¿por qué no hacer lo mismo a la hora de construir una casa, un edificio o una oficina?

Aquella idea modernista de la "univalencia" que proponía que cada edificio debía tener una única función y un único significado, fue dejada de lado. La mejor manera d e entrar en conexión con la sensibilidad de los usuarios fue liberar el estilo permitiendo que a la hora de diseñar y construir se diera rienda suelta a la imaginación.

El free style comenzó a ser bien visto. Se permitió reciclar cosas del pasado y mezclarlas con la última innovación de la tecnología, combinar épocas históricas en los distintos cuartos y ambientes, jugar con los colores, gozar del placer de la belleza, desplegar una cultura escenográfica.

El kitsch fue para el arte lo que el collage y el pastiche fueron para la arquitectura: la convivencia de distintos estilos en una misma construcción. la disolución de los antiguos límites, la diversidad como valor para crear un espacio capaz de expresar la voluntad funcional pero también espiritual de quien lo habitara, la superposición de lenguajes y códigos. Allí donde antes hubo mera funcionalidad, ahora también podía haber diversión, donde dominó la pureza teórica, se abrió el espacio para la demanda práctica.

La arquitectura de la posmodernidad es más humana, más acorde con el gusto personal de quien la encarga. Por supuesto que fue profundamente criticada por los tradicionalistas; la acusaron, al igual que al Pop Art, de falta de imaginación, de

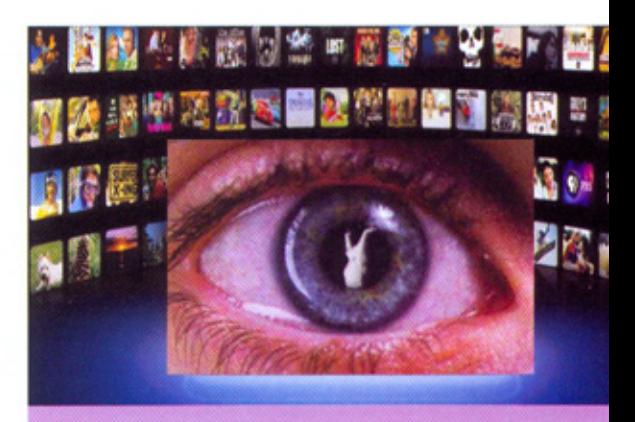

010100010100011010100101010101 1001010101000101010000101010001

00100101400400101000100101

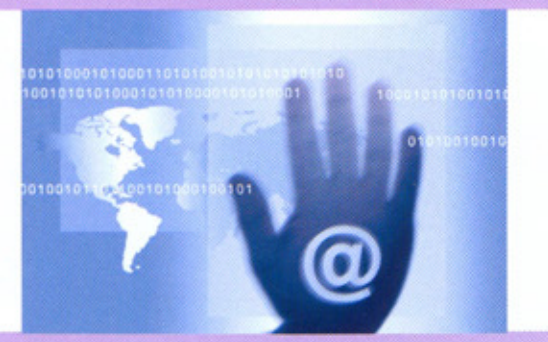

resignarse a la voluntad de los clientes que nada saben de esa disciplina y de romper con todo el legado histórico.

Al reivindicar falsamente el pasado a través del pastiche mezclando símbolos de la gloriosa Roma, con el gótico de la Edad Media, alguna pincelada del Renacimiento por aquí y por allá -llegando los más osados hasta el Barroco-, y concluir con muebles de estilo victoriano, sólo se estaba cayendo en una nostalgia hueca, superficial e ignorante, que lo único que podía generar era una obra maestra de terror y de mal gusto. Estas críticas poco le importaron a los posmodernos, que se dedicaron a disfrutar de lo que su ecléctica voluntad era capaz de desear, diseñar y construir. No se sentían aludidos por la crítica de falta de inventiva, porque, según pensaban, mezclar correctamente exige también un gran talento. Al igual que Warhol, ellos también creían que no hacía falta hacer algo desde cero para que pudiera ser considerado original. En su nueva concepción arquitectónica no había espacio para dogmas, el único límite era la imaginación.

Si hay una construcción que expresa, casi como ninguna, los valores de la arquitectura posmoderna, es el shopping center. En su libro Capitalismo karaoke, Ridderstrale y Nordstrom dicen: "Las sociedades se miden por los edificios que crearon. Los egipcios construyeron las Pirámides, los griegos nos dejaron la Acrópolis, los romanos nos dieron el Coliseo, los tiempos modernos nos traen los grandes centros comerciales".

¿Y con qué nos encontramos al recorrer un shopping center? Pues con una interminable sucesión de estímulos visuales, entre luces artificiales y rayos del sol. Músicas de lo más disímiles, que suenan en cada local y que se encuentran en los

pasillos haciendo que George Michael, Limp Bizkit y Ricardo Arjona se den la mano. Aromas seductores y afrodisíacos que se sienten durante todo el recorrido, pero que alcanzan el éxtasis en cada perfumería. Vidrieras que se miran unas a otras mostrando bermudas surfer, vestidos de fiesta, pelotas de fútbol, camperas de cuero, botas con taco alto, zapatillas running, relojes de lujo, trajes de etiqueta

y toallas para el baño. Ritmos enloquecidos de algunos compradores compulsivos, junto al paso de otros que más que caminar parecen flotar. Adolescentes que corren por las escaleras detrás de un amor de primavera con un cono de McDonald's en la mano, junto a señores de traje que apuran el almuerzo mientras hablan por el celular, y señoras y señoritas que, sin tanto apuro, se dedican a disfrutar del que es, sin duda, uno de sus mayores placeres contemporáneos, ir de shopping al shopping, y promotoras y anuncios de liquidación por doquier, que buscan darnos esa reconfortante sensación de sofisticación, pero cumpliendo con su función básica, que es la de transmitir imagen y sonido de manera simultánea desde un centro que la genera a grandes distancias y a millones de personas a la vez. Inclusive, a partir del desarrollo de la transmisión por cable y satelital, hoy, hasta en los lugares más remotos del planeta, se puede disfrutar de la final del Mundial de Fútbol, de una carrera de F1. esperar el humo blanco que anuncia el nombramiento de un nuevo Papa o enterarnos de la última catástrofe.

0001010100101

10010010

Esto que nos parece tan natural es en realidad

66 Si bien junto con la radio se sumó a otros inventos originarios de finales del siglo XIX, la televisión se encontró en los años 80 con un aliado de su mismo porte. La suma de ambas potencias produjo una revolución que se gestó progresivamente. La cultura de la multimedia había nacido. El mundo va no sería el mismo.

haber encontrado una ganga. Como diría el gran poeta Enrique Santos Discépolo: "la Biblia junto al calefón" o, lo que es bastante parecido, la librería junto al local de electrodomésticos.

El shopping center es el símbolo de la arquitectura posmoderna. La expresión más concreta del pastiche y el collage, como una manera de crear una opción para cada deseo, una "vida a la carta" en la que cada uno puede elegir lo que más le gusta. Usted qué prefiere esta vez: ¿sushi, asado, tacos o pasta italiana?

### **LA HORA DE LA TELE**

Para un niño que nace en este siglo es imposible imaginar la vida sin televisión. La televisión está ahí desde que nació y, probablemente, aprendió a maniobrar el control remoto antes que a caminar. Aun en los hogares más humildes, este aparato está presente. Con distinta calidad y con distinta

un fenómeno totalmente nuevo si lo medimos en tiempos históricos. La velocidad creciente de la tecnología hace que perdamos de vista la magnitud de su impacto sobre la vida cotidiana. Aunque es un invento de los años 30, la televisión, como verdadero fenómeno masivo, es un producto de la segunda mitad del siglo XX. ¡Tiene menos de sesenta años! Y, durante seis décadas -un verdadero suspiro para lo que significa el tiempo de la Historia-. fue capaz de cambiar radicalmente nuestras vidas. Si bien junto con la radio se sumó a otros inventos originarios de finales del siglo XIX, la televisión se encontró en los años 80 con un aliado de su mismo porte. La suma de ambas potencias produjo una revolución que se gestó progresivamente. La cultura de la multimedia había nacido. El mundo ya no sería el mismo.

#### EL RATÓN MÁS FAMOSO

Si al mismo niño que antes no puede imaginarse la vida sin televisión se le preguntara cuál es el ratón más famoso, ¿qué creen que respondería? ¿Y qué hubiéramos respondido nosotros hace veinte años? Imbuidos en los dibujos animados que consumíamos en cantidades voraces en la televisión, el cine y los cómics, seguramente la gran mayoría de nosotros hubiera dicho el Ratón Mickey. Y hasta algún osado podría haber catapultado a Speedy González al tope del ranking. ¿Y qué dice nuestro niño actual? El ratón más famoso es para él el de su computadora.

Desde que se hicieron amigos, ese mouse lo ha llevado todos los días a un mundo de color, diversión y fantasía. Para que esto suceda hoy fue necesario que, algo más de un siglo atrás, un hombre se sintiera insatisfecho con las herramientas que tenía a mano para realizar una tarea que se tornaba más compleja. Esta pulsión natural del ser humano por el progreso, tal como ya vimos, estaba en plena ebullición a finales del siglo XIX. En 1888, un joven ingeniero norteamericano llamado Herman Hollerith, que trabajaba como asistente para la realización del censo de los Estados Unidos de 1890, estaba fuertemente preocupado por cómo harían para registrar y procesar la información. Nunca imaginó que esa modesta preocupación

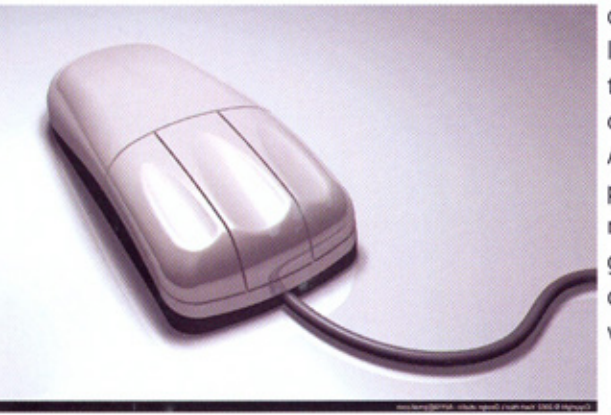

cambiaría el mundo de las comunicaciones y, con esto, nuestras mentes.

El desproporcionado flujo de inmigrantes europeos hizo que la población creciera rápidamente. Contar los datos del censo anterior había demandado nada menos que cinco años con una población mucho más pequeña. Esta vez sería una catástrofe si no inventaban algo.

El cuñado de Hollerith trabaiaba en la industria textil, y le comentó sobre un sistema que usaban allí para controlar la confección de cada prenda de acuerdo con un patrón preestablecido. La industria textil era, en esos momentos, un sector de avanzada y muy pujante. El sistema consistía en una raza, un rango etario o un sexo.

El recuento se hacía perforando estas tarjetas. Luego las tarjetas se apoyaban contra una plancha de aquias. Éstas pasaban por los orificios aqujereados. Al hacerlo entraban en contacto con un cable que emitía una señal que era registrada por una máquina eléctrica. A pesar de tener un 25 por ciento más de población, el conteo del censo demandó la tercera parte de tiempo que el de 1880. Habiendo cumplido con su objetivo de resolver el conteo del Censo de 1890. Hollerith intuvó que su sistema podía ser muy útil. En 1896 abandonó la oficina de censos y fundó una compañía para explotar su invento que fue perfeccionando.

66 En 1888, un joven ingeniero norteamericano que trabajaba como asistente para la realización del censo de los Estados Unidos de 1890, estaba fuertemente preocupado por cómo harían para registrar y procesar la información. Nunca imaginó que esa modesta preocupación cambiaría el mundo de las comunicaciones y, con esto, nuestras mentes.

cartones con orificios a través de los cuales pasaban las agujas. Los cartones tenían diferentes dibujos y, por ende, las agujas pasaban sólo por determinados orificios dependiendo del dibujo. Así lograban confeccionar piezas iguales y en las cantidades definidas. Cuando se quería confeccionar otra pieza, simplemente se cambiaba el cartón.

A Hollerith le pareció interesante y se dedicó a pensar qué utilidad podría tener esto para él. Finalmente, adaptó el modelo de la industria textil generando un sistema de tarjetas perforadas individuales de 7,5 por 13 cm. Cada orificio estaba vinculado a una categoría estadística, por ejemplo,

En 1911, esta empresa se fusionó con otras dos: una de ellas hacía máquinas de calcular y la otra balanzas. En 1924, este nuevo grupo empresario cambió su nombre por el de Internacional Business Machines, más conocido como IBM.

A partir de aquel año comenzó la carrera tecnológica que cambiaría todo. El mundo de hoy ya no es el de ayer.

Los contenidos de este artículo pertenecen a "El futuro ya llegó. Tiempos de libertad y angustia en la sociedad híbrida", libro publicado por Editorial Atlántida, Buenos Aires, Julio de 2007.